### BÔ CÔNG THƯƠNG TRƯỜNG ĐẠI HỌC KINH TẾ - KΫ́ THUẬT CÔNG NGHIỆP

### CÔNG HOÀ XÃ HỘI CHỦ NGHĨA VIỆT NAM Độc lập - Tự do - Hạnh phúc

Số: 247./QD-DHKTKTCN

Hà Nội, ngày 27 tháng ...... năm 2022

# **QUYẾT ĐỊNH** V/v ban hành Quy chế về đào tạo từ xa trình độ đại học

## HIỆU TRƯỞNG TRƯỜNG ĐẠI HỌC KINH TẾ - KỸ THUẬT CÔNG NGHIỆP

Căn cử Quyết định số 7586/QĐ-BCT ngày 25/8/2014 của Bộ trưởng Bộ Công thương về việc quy định chức năng, nhiệm vụ, quyền hạn và cơ cấu tổ chức của trường Đại học Kinh tế - Kỹ thuật Công nghiệp;

Căn cứ Quyết định số 618/QĐ-TTg, ngày 08/05/2017 của Thủ tướng Chính phủ về việc phê duyệt Đề án thí điểm đổi mới cơ chế hoạt động của trường Đại học Kinh tế - Kỹ thuật Công nghiệp;

Căn cử Nghị quyết số 04/NQ-HĐT ngày 02/02/2021 của Hội đồng trường Đại học Kinh tế - Kỹ thuật Công nghiệp về việc ban hành Quy chế tổ chức và hoạt động của nhà trường đã được sửa đổi, bổ sung một số điều tại Nghị quyết số 25/NQ-HĐT ngày 08/9/2021 của Hội đồng trường;

Căn cử Thông tư số 10/2017/TT-BGDĐT ngày 28/4/2017 của Bộ trưởng Bộ Giáo dục và Đào tạo về việc ban hành Quy chế đào tạo từ xa trình độ đại học;

Căn cử thông tư số 08/2021/TT-BGDĐT ngày 22/6/2021 của Bộ trưởng Bộ Giáo dục và Đào tạo ban hành Quy chế đào tạo trình độ đại học;

Căn cử Quyết định số 392/QĐ-ĐHKTKTCN ngày 10/9/2021 của Hiệu trưởng trường Đại học Kinh tế - Kỹ thuật Công nghiệp ban hành Quy chế đào tạo đại học chính *auv theo hê thống tin chỉ;* 

Xét đề nghị của Trưởng phòng Đào tạo,

## **QUYẾT ĐỊNH:**

Điều 1. Ban hành kèm theo quyết định này "Quy chế đào tạo từ xa trình độ đại hoc của trường Đai học Kinh tế - Kỹ thuật Công nghiệp".

Điều 2. Quyết định có hiệu lực kể từ ngày ký.

Điều 3. Trưởng các Phòng, Khoa và các cá nhân có liên quan chịu trách nhiệm thi hành quyết định này./.

Noi nhân: - Như điều  $3$ :

- Luu VP-ĐT.

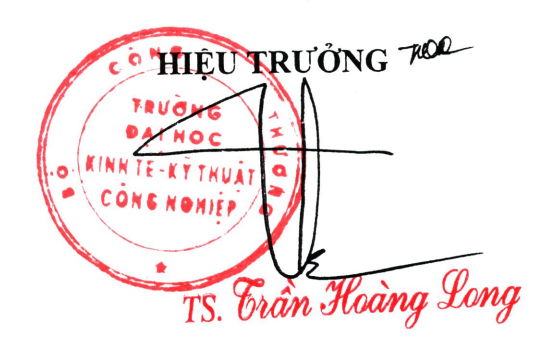

#### BÔ CÔNG THƯƠNG TRƯỜNG ĐẠI HỌC KINH TÉ - KỸ THUẬT CỒNG NGHIỆP

## **OUY CHÉ** Đào tạo từ xa trình độ đai hoc của Trường Đại học Kinh tế - Kỹ thuật Công nghiệp

(Ban hành kèm theo Quyết định số 24. (QĐ-ĐHKTKTCN ngày ... tháng 1 năm 2022 của Hiệu trưởng trường Đại học Kinh tế - Kỹ thuật Công nghiệp)

## Chương I

## NHỮNG QUY ĐỊNH CHUNG

## Điều 1. Phạm vị điều chỉnh và đối tương áp dung

1. Quy chế này quy định tổ chức hoạt động đào tạo từ xa (ĐTTX) trình độ đại học tại Trường Đại học Kinh tế - Kỹ thuật Công nghiệp (sau đây gọi tắt là Nhà trường) bao gồm: tuyển sinh, tổ chức và quản lý ĐTTX; quyền han và trách nhiệm của các đơn vị trong trường, quyền và trách nhiệm của giảng viên, sinh viên; thanh tra, kiểm tra, giải quyết khiếu nai, tố cáo và xử lý vi pham; tổ chức thực hiện.

2. Quy chế này áp dụng đối với cán bộ, giảng viên tham gia giảng dạy, sinh viên học tập các ngành, các khóa đào tạo trình độ đại học hình thức từ xa tại Trường Đại học Kinh tế - Kỹ thuật Công nghiệp và các đơn vị liên kết đặt trạm ĐTTX với Nhà trường.

### Điều 2. Giải thích từ ngữ

1. Hệ thống ĐTTX của Nhà trường gồm: Chương trình ĐTTX; học liệu ĐTTX; bộ máy tổ chức và quản lý ĐTTX; hệ thống kiểm tra, đánh giá; hệ thống kỹ thuật hỗ trợ thực hiện ĐTTX; đội ngũ giảng viên, cán bộ hỗ trợ học tập, cán bộ quản lý; các văn bản quy định về ĐTTX.

2. Học liêu ĐTTX gồm: học liêu chính và học liệu bổ trợ phục vụ cho quá trình đào tạo.

Học liệu chính: Là hệ thống tài liệu học tập, giáo trình, bài tập, sách tham khảo đảm bảo cung cấp và truyền tải đầy đủ nội dung chương trình đào tạo để sinh viên có thể tư học phù hợp với phương thức ĐTTX.

Học liệu bổ trợ: Là những học liệu cung cấp các nội dung chi tiết hướng dẫn, hỗ trợ sinh viên hiểu biết đầy đủ, sâu sắc những nội dung trong học liệu chính. Có thể là: sách in, tài liệu hướng dẫn dạy và học với sự trợ giúp của máy tính; bài tập trên internet, bài seminar, lớp học truyền hình hoặc trực tuyến từ xa; bằng đĩa ghi hình ảnh, âm thanh, đoan phim ngắn; chương trình phát thanh, chương trình truyền hình, bài thực tập ảo, bài thực tập mô phỏng và thực tập thực tế.

Học liệu ĐTTX được Phòng Đào tạo chủ trì, phối hợp với các Khoa, Bộ môn tổ chức xây dựng, thẩm định, phê duyệt trước khi đưa vào sử dụng. Ngoài ra, học liệu có thể được xây dựng với sự hợp tác của các đối tác, hoặc có thể dưới các hình thức nhập khẩu, mua bản quyền, sử dung học liệu có sẵn..., trong trường hợp này, Phòng Đào tạo chủ trì phối hợp với Khoa, Bộ môn chuyên môn thẩm định, phê duyệt đảm bảo không vi phạm bản quyền.

3. Các dạng học liệu ĐTTX: Học liệu truyền thống là dạng học liệu được đóng gói dưới dang tài liệu in ấn. Học liệu điện tử là dạng học liệu được đóng gói dưới dạng điện tử theo tiêu chuẩn chung và đảm bảo theo quy định hiện hành của Nhà trường. Một số học liệu dạng khác được đóng gói theo các hình thức khác nhau phù hợp với điều kiện thực tế để sinh viên có thể tiếp cận học tập dễ dàng.

## Điều 3. Chương trình đào tạo, học phần và tín chỉ

1. Chương trình ĐTTX (sau đây gọi tắt là CTĐT) được xây dựng theo đơn vị tín chỉ, cấu trúc từ các học phần, thể hiện rõ: trình độ đào tạo; đối tượng đào tạo, điều kiện nhập học và điều kiện tốt nghiệp; mục tiêu đào tạo, chuẩn kiến thức, kỹ năng của sinh viên khi tốt nghiệp; khối lượng kiến thức lý thuyết, thực hành, thực tập; kế hoạch đào tạo theo thời gian thiết kế; phương thức và hình thức đào tạo; cách thức đánh giá kết quả học tâp; các điều kiện thực hiện chương trình.

Nội dung chương trình đào tạo gồm 2 khối kiến thức Giáo dục đại cương và Giáo dục chuyên nghiệp, được miễn các học phần Giáo dục Quốc phòng và Giáo dục Thể chất.

Mỗi chương trình gắn với một ngành (kiểu đơn ngành) hoặc với một vài ngành (kiểu song ngành, kiểu ngành chính - ngành phụ, kiểu hai văn bằng) và được cấu trúc từ các học phần thuộc hai khối kiến thức: giáo dục đại cương và giáo dục chuyên nghiệp. Trong trường hợp đào tạo song ngành hoặc ngành chính - ngành phụ, chương trình đào tạo thể hiện rõ khối lượng học tập chung và riêng theo từng ngành.

Nhà trường ban hành chương trình thực hiện cho từng ngành không dưới 120 tín chỉ đối với chương trình đào tạo Cử nhân và không dưới 150 tín chỉ đối với chương trình đào tạo Kỹ sư (không tính khối lượng các học phần giáo dục thể chất và giáo dục quốc phòng).

Chương trình đào tạo được công khai đối với sinh viên trước khi tuyển sinh và khi bắt đầu khóa học. Những thay đổi, điều chỉnh liên quan đến chương trình đào tạo được thực hiện theo quy định hiện hành và công bố trước khi áp dụng.

Chương trình đào tạo cung cấp kế hoạch học tập chuẩn toàn khoá để định hướng cho sinh viên. Thời gian theo kế hoạch học tập chuẩn toàn khoá phù hợp với thời gian quy định trong Khung cơ cấu hệ thống giáo dục quốc dân, đồng thời đảm bảo đa số sinh viên hoàn thành chương trình đào tạo;

3

Thời gian tối đa để hoàn thành chương trình không vượt quá 02 lần thời gian theo kế hoach học tập chuẩn toàn khoá đối với mỗi hình thức đào tạo được thiết kế cho chương trình. Đối với sinh viên học liên thông đã được miễn trừ khối lượng tín chỉ tích lũy, thời gian tối đa để sinh viên hoàn thành khóa học được xác định trên cơ sở thời gian theo kế hoạch học tập chuẩn toàn khoá giảm tượng ứng với khối lượng được miễn trừ.

Ghi chú: Các đối tượng được hưởng chính sách ưu tiên theo quy định tại Quy chế tuyển sinh đại học không bị hạn chế về thời gian tối đa để hoàn thành chương trình.

2. Học phần: Là khối lượng kiến thức tương đối trọn vẹn cho sinh viên tích lũy trong quá tình học tập. Phần lớn học phần có khối lượng từ 2 - 4 tín chỉ, nội dung được bố trí giảng dạy trọn vẹn và phân bố đều trong một học kỳ. Kiến thức trong mỗi học phần phải gắn với một mức trình độ theo năm học thiết kế và được kết cấu riêng như một phần hay toàn bộ của học phần hoặc được kết cấu dưới dạng tổ hợp từ nhiều học phần. Từng học phần được ký hiệu bằng một mã số riêng do Nhà trường quy định.

3. Các loại học phần:

a) Học phần bắt buộc: là học phần chứa đựng những nội dung kiến thức chính yếu của mỗi chương trình và bắt buộc phải tích lũy.

b) Học phần tự chọn: là những học phần chứa đựng những nội dung kiến thức cần thiết, thể hiện tính đa dạng của CTĐT, sinh viên được lựa chọn nhằm đa dạng hóa hướng chuyên môn để tích lũy đủ số học phần quy định cho mỗi chương trình đào tạo.

c) Một số khái niệm khác về học phần

- Học phần tương đương là một hay một nhóm học phần thuộc chương trình đào tạo của một khóa, ngành khác đang tổ chức đào tạo tại trường được phép tích lũy để thay thế cho một học phần hay một nhóm học phần trong chương trình đào tạo.

- Học phần thay thế được sử dụng thay thế cho một học phần có trong chương trình đào tạo nhưng nay không còn tổ chức giảng dạy nữa và được thay thế bằng một hoc phần khác đang còn tổ chức giảng dạy.

Các học phần hay nhóm học phần tương đương hoặc thay thế do Khoa quản lý chuyên môn đề xuất và là các học phần bổ sung cho chương trình đào tạo trong quá trình thực hiện. Học phần tương đương hoặc thay thế được áp dụng cho tất cả các khóa, các ngành hoặc chỉ áp dụng hạn chế cho một số khóa, ngành.

- Học phần tiên quyết: Học phần A là học phần tiên quyết của học phần B, khi sinh viên muốn đăng ký học học phần B thì phải đăng ký học và đạt học phần A.

- Học phần học trước: Học phần A là học phần học trước của học phần B, sinh viên phải học học phần A thì mới được đăng ký học học phần B.

- Học phần song hành: Các học phần song hành với học phần A là những học phần mà sinh viên học đồng thời với học phần A.

Mỗi học phần đều có Đề cương chi tiết thể hiện các nội dung của học phần. Đề cương chi tiết của từng học phần thể hiện rõ số lượng tín chỉ, điều kiện tiên quyết, học phần song hành, học phần học trước (nếu có), chuẩn đầu ra học phần, nội dung lý thuyết và thực hành, thảo luận, phương thức giảng dạy, cách thức đánh giá học phần, giáo trình, tài liệu tham khảo và điều kiện thí nghiệm, thực hành, thực tập phục vụ học phần.

4. Tín chỉ:

Tín chỉ là đơn vị được sử dụng để tính khối lượng học tập của sinh viên.

a) Một tín chỉ được quy định bằng 15 tiết học lý thuyết trực tuyến và 30 giờ tự học, chuẩn bị cá nhân có hướng dẫn; hoặc tham gia nghe giảng lý thuyết, hướng dẫn, trao đổi và giải đáp thắc mắc trên lớp trực tuyến; hoặc 30 tiết thảo luận, thực hành môn học; hoặc 45-60 giờ thực tập tại cơ sở, làm tiểu luận, bài tập lớn, đồ án hoặc khóa luận tốt nghiệp.

b) Một tiết học lý thuyết, thực hành môn học, thảo luận, thí nghiệm tại xưởng hoặc phòng thực hành được tính bằng 45 phút. Một giờ thực tập tại cơ sở, làm tiểu luận, bài tập lớn, đồ án hoặc khóa luận tốt nghiệp được tính bằng 60 phút.

#### Điều 4. Phương thức đào tạo từ xa

Phương thức ĐTTX tại trường Đại học Kinh tế - Kỹ thuật Công nghiệp được tổ chức theo phương thức sau:

1. DTTX trưc tuyến (hay gọi là phương thức E-learning): CTĐT được thực hiện chủ yếu thông qua mạng máy tính, mạng internet, các thiết bị đầu cuối và mạng viễn thông trong đó học liệu chính là học liệu điện tử được chuyển qua mạng và các dạng học liệu khác theo quy định tại Điều 2, khoản 2. Việc giảng dạy được thực hiện trực tuyến hoặc kết hợp với trực tiếp tùy theo điều kiện và đặc thù từng nội dung của học phần trong CTĐT;

2. ĐTTX kết hợp: CTĐT được thực hiện chủ yếu thông qua phương thức thư tín (hay gọi là truyền thống) với học liệu chính là học liệu in, kết hợp với phương thức phát thanh - truyền hình và phương thức trực tuyến tại khoản 1 của Điều này. Trong đó, phương thức phát thanh - truyền hình với học liệu chính là các chương trình phát thanh, truyền hình được phát trực tiếp hoặc phát lại trên các kênh phát thanh, truyền hình hoặc các nền tảng công nghệ đa phương tiện.

## Điều 5. Các đơn vị liên quan trong tổ chức và quản lý đào tạo từ xa

1. Các đơn vị tham gia tổ chức và quản lý ĐTTX gồm:

a) Phòng Đào tạo:

- Chịu trách nhiệm chính trong việc tham mưu cho Ban giám hiệu trong quá trình thực hiện ĐTTX, tổng hợp số liệu, báo cáo lưu trữ hồ sơ, tài liệu theo yêu cầu.

- Tham mưu đề xuất chiến lược phát triển, hợp tác trong và ngoài nước trong việc DTTX.

- Chủ trì phối hợp với các đơn vị, cá nhân trong việc tổ chức xây dựng học liệu ĐTTX; đầu mối trong việc phối hợp với các đối tác hoặc các đơn vị có liên quan trong việc duy trì, phát triển và cung cấp hạ tầng công nghệ thông tin (cả phần cứng và phần mềm) phục vụ cho ĐTTX.

- Đầu mối xây dựng chương trình, đề xuất điều chỉnh, lên kế hoạch đào tạo, phân công và quản lý giảng viên.

- Đầu mối và phối hợp với các đơn vị khác trong Nhà trường trong việc thiết lập trạm ĐTTX, xét cảnh báo học tập, xét tốt nghiệp; quản lý công tác cấp phát văn bằng tốt nghiệp cho sinh viên; Lưu trữ hồ sơ và các văn bản pháp lý về tốt nghiệp đại học từ xa (Quyết định công nhận tốt nghiệp, Sổ cấp phát bằng tốt nghiệp cho sinh viên).

b) Các Khoa chuyên môn: Chịu trách nhiệm quản lý chuyên môn theo ngành/chuyên ngành đào tạo được giao, phối hợp với các đơn vị có liên quan tổ chức xây dựng và thẩm định chương trình ĐTTX, tham gia xây dựng học liệu ĐTTX, tham gia xây dựng và thẩm định ngân hàng đề thi; Phân công và quản lý giảng viên phù hợp giảng dạy các học phần theo đúng kế hoạch, tiến độ, thời khóa biểu, quản lý chuyên môn của các giảng viên tham gia thực hiện chương trình ĐTTX; Tham gia các hoạt động chuyên môn khác liên quan đến thực hiện chương trình ĐTTX.

c) Phòng Tuyển sinh và truyền thông: Lập kế hoạch và tổ chức thực hiện công tác tuyển sinh; tư vấn, tuyên truyền, quảng bá, phổ biến về loại hình giáo dục từ xa.

d) Phòng Công tác sinh viên: Chịu trách nhiệm thẩm định hồ sơ tuyển sinh, chủ trì việc tổ chức thẩm định văn bằng gốc của sinh viên, thực hiện làm thẻ sinh viên; Thực hiện các thủ tục mở lớp ĐTTX theo đúng quy chế và các quy định.

Phối hợp với các đơn vị được giao nhiệm vụ quản lý và các cơ sở Trường đặt Trạm ĐTTX trong việc thực hiện công tác khen thưởng, kỷ luật sinh viên và các hoạt động khác liên quan đến chế độ, chính sách, thủ tục cho sinh viên (nếu có).

e) Phòng Khảo thí và Đảm bảo chất lượng: tổ chức thực hiện công tác liên quan đến khảo thí và đảm bảo chất lượng đối với hoạt động ĐTTX.

f) Phòng Thanh tra - Pháp chế: kiểm tra, thanh tra mọi hoạt động liên quan đến tổ chức thực hiện chương trình ĐTTX đảm bảo đúng Quy chế này và các quy định hiên hành khác có liên quan.

g) Phòng Tài chính kế toán: thực hiện tổ chức thu học phí, lệ phí và quản lý về công tác tài chính liên quan đến quá trình thực hiện ĐTTX.

h) Phòng Tổ chức cán bộ: quản lý đội ngũ nhân lực tham gia thực hiện chương trình ĐTTX gồm các cán bộ, giảng viên và chuyên viên; chủ trì và phối hợp với các

đơn vị liên quan trong việc tổ chức, quản lý bồi dưỡng, tập huấn các kiến thức, kỹ năng về chuyên môn, nghiệp vụ cho đội ngũ nhân lực liên quan đến thực hiện chương trình ĐTTX.

i) Trung tâm thư viên: Cung cấp cho sinh viên các tài liệu tham khảo, học liệu bổ trợ dưới dạng tài liệu in ấn hoặc tài liệu điện tử thông qua hệ thống thư viện điện tử phuc vu cho ĐTTX.

2. Hội đồng chuyên môn của các ngành/chuyên ngành đào tạo có chương trình ĐTTX được Hiệu trưởng thành lập trên cơ sở đề xuất của: đại diện Ban Giám hiệu, đại diên lãnh đạo các Khoa chuyên môn có chương trình ĐTTX đang thực hiện, đơn vị quản lý ĐTTX và một số cán bộ, giảng viên, chuyên gia, nhà khoa học có liên quan. Hội đồng chuyên môn được thành lập chung cho các ngành có chương trình ĐTTX.

Hội đồng chuyên môn chiu trách nhiệm xem xét, rút ngắn thời gian đào tạo, công nhân kết quả học tập chuyển đổi, miễn trừ những học phần mà sinh viên đã tích lũy ở các chương trình đào tạo ở các cấp văn bằng tại Đại học Kinh tế - Kỹ thuật Công nghiệp và các đơn vị đào tạo khác.

#### Chương II

## TRAM ĐÀO TẠO TỪ XA

#### Điều 6. Trạm đào tạo từ xa

1. Trạm ĐTTX là cơ sở bên ngoài Nhà trường, nơi tổ chức các hoạt động để thực hiện chương trình ĐTTX; được đặt tại các cơ sở giáo dục đại học, trường cao đẳng, trường trung cấp, trung tâm giáo dục thường xuyên, trường của cơ quan nhà nước, trường của tổ chức chính trị, tổ chức chính trị - xã hội, trường của lực lượng vũ trang nhân dân.

2. Tram ĐTTX thực hiện các chức năng sau:

a) Cung cấp các điều kiện về cơ sở vật chất, trang thiết bị và cán bộ quản lý để tổ chức thực hiện các hoạt động liện quan đến tuyển sinh, tổ chức đào tạo, hỗ trợ và quản lý sinh viên.

b) Phối hợp với Nhà trường để cung cấp các thông tin đến cho sinh viên bao gồm: kết quả tuyển sinh, qui định đào tạo, kế hoạch học tập, kế hoạch thi, kết quả thi hết học phần, học phí, lệ phí và các nội dung khác liên quan đến quá trình học tập của sinh viên.

c) Tiếp nhận thông tin và phối hợp với Nhà trường để hỗ trợ sinh viên giải quyết những vướng mắc về thủ tục hồ sơ, về những vấn đề khác phát sinh khách quan và chủ quan trong quá trình học tập, các thủ tục hành chính liên quan đến sinh viên theo quy định, tiếp nhân ý kiến phản ánh của sinh viên về hoạt động đào tạo của Nhà trường và trao đổi kịp thời với Nhà trường để cùng khắc phục.

#### Điều 7. Điều kiện đặt Trạm đào tạo từ xa

1. Điều kiên về môi trường, cơ sở vật chất

a) Có cảnh quan môi trường sư phạm phù hợp với hoạt động đào tạo.

b) Có đủ phòng học, phòng thi, phòng hội trường, giảng đường, phòng nghỉ của giảng viên, phòng tự học cho sinh viên, phòng giao dịch và quản lý sinh viên, phòng máy tính có kết nối internet và các trang thiết bị khác phục vụ công tác đào tạo và quản lý phù hợp với quy mô đào tạo. Phòng học và thi đảm bảo đủ bàn ghế, thiết bị ánh sáng, quat hoặc điều hòa, có thiết bị âm thanh và máy chiếu...

2. Điều kiên về đôi ngũ nhân lực, cán bộ quản lý;

a) Có một cán bộ lãnh đạo có kinh nghiệm để thực hiện công tác quản lý, điều hành các hoạt động của Trạm;

b) Có cán bộ có đủ tiêu chuẩn, kinh nghiệm và đã được tập huấn đủ khả năng để thực hiện công tác liên quan đến chức năng của Trạm được quy định tại Khoản 2, Điều 6.

3. Điều kiện về quy mô sinh viên: có đủ số lượng sinh viên tối thiểu để tổ chức thực hiện chương trình ĐTTX. Số sinh viên tối thiểu được Nhà trường quyết định tùy thuộc vào điều kiên và tình hình thực tế tại mỗi Trạm.

# Điều 8. Thủ tục đặt Trạm đào tạo từ xa, dừng đặt Trạm đào tạo từ xa và các hợp đồng

1. Thủ tục đặt Trạm ĐTTX:

a) Phòng Đào tạo tiếp nhận công văn đề nghị về việc liên kết và đặt Trạm ĐTTX của đơn vị, địa phương nơi dự kiến thực hiện các thủ tục đặt Trạm để trình Hiệu trưởng.

b) Phòng Đào tạo phối hợp với các đơn vị liên quan lập biên bản xác nhận điều kiện đảm bảo tại nơi muốn đặt Trạm để thực hiện chương trình ĐTTX quy định tại Điều 7.

c) Phòng Đào tạo thông qua Phòng tổ chức cán bộ trình Hiệu trưởng ra quyết định đặt Trạm ĐTTX để phối hợp với Nhà trường trong việc thực hiện chương trình ĐTTX.

2. Dừng đặt Trạm ĐTTX:

Phòng Đào tạo đề xuất để Hiệu trưởng xem xét ra quyết định dừng đặt Trạm ĐTTX trong những trường hợp sau:

a) Không còn sinh viên theo học và không còn khả năng tiếp tục tuyển sinh;

b) Không còn đảm bảo các điều kiện về cơ sở vật chất để thực hiện chương trình DTTX;

c) Vi phạm các hoạt động liên quan đến ĐTTX theo Quy chế này và quy chế hiện hành của Bộ Giáo dục và Đào tạo (Bộ GD & ĐT);

d) Có công văn đề nghị dừng đặt Trạm của đơn vị, địa phương nơi đặt Trạm.

3. Các hợp đồng liên quan đến Trạm ĐTTX

Tùy theo điều kiên và yêu cầu của từng Trạm, Nhà trường ký hợp đồng với Trạm để phối hợp thực hiện chương trình ĐTTX theo các dạng sau:

a) Hợp đồng sử dung cơ sở vật chất, trang thiết bị để thực hiện chương trình **DTTX:** 

b) Hợp đồng thuê khoán chuyên môn cán bộ quản lý, cán bộ thực hiện để phối hợp triển khai các hoạt động liên quan đến thực hiện chương trình ĐTTX;

c) Hợp đồng bao gồm cả hai nội dung nêu trên của điều khoản này.

### Chương III

## **TUYỂN SINH**

### Điều 9. Điều kiên để mở khóa đào tao từ xa

1. Hệ thống ĐTTX của Nhà trường đã được xây dựng hoàn chỉnh, phù hợp với phương thức ĐTTX.

2. Việc thực hiện chương trình ĐTTX đã được xác định trong sứ mạng, tầm nhìn, phương hướng, kế hoạch phát triển của Nhà trường. Nhà trường được thực hiện chương trình ĐTTX trình độ đại học đối với những ngành đã có quyết định cho phép mở ngành đào tạo hệ chính quy trình độ đại học.

3. Chương trình ĐTTX đã được xây dựng hoàn chỉnh, có kế hoạch đào tạo toàn khóa và đề cương chi tiết của từng học phần đáp ứng yêu cầu của chương trình đào tạo, phù hợp với phương thức ĐTTX. Trong cùng một ngành đào tạo, nội dung của chương trình ĐTTX như chương trình đào tạo theo hình thức giáo dục chính quy.

4. Bộ máy tổ chức và quản lý hoạt động ĐTTX đảm bảo quản lý, giám sát được quá trình giảng dạy, học tập, thi, kiểm tra, đánh giá và cấp bằng. Có đơn vị khảo thí với ngân hàng đề thi đầy đủ và thực hiện quy trình khảo thí độc lập.

5. Đội ngũ giảng viên, cán bộ hỗ trợ học tập, cán bộ quản lý có đủ kiến thức, đã được bồi dưỡng kỹ năng và phương pháp về giảng dạy và quản lý ĐTTX.

6. Đảm bảo đầy đủ cơ sở vật chất, thiết bị, thư viện, học liệu để triển khai ĐTTX:

a) Có phòng kỹ thuật đủ diện tích để lắp đặt các thiết bị của hệ thong ĐTTX; có phòng làm việc đủ diện tích phục vụ sinh hoạt của các cán bộ quản lý và giảng viên;

b) Có đủ các thiết bị cần thiết phục vụ cho phương thức ĐTTX;

c) Có hệ thống kỹ thuật hỗ trợ thực hiện ĐTTX đảm bảo: cung cấp các thông tin liên quan tới ĐTTX; lưu trữ và truyền tải nội dung chương trình ĐTTX tới sinh viên; giám sát, quản lý và đánh giả sinh viên trong quá trình học tập; lưu trữ và bảo mật thông tin vê việc học tập, quá trình tham gia học tập cũng như hồ sơ cá nhân của sinh viên; kết nối thông tin giữa sinh viên, giảng viên và cán bộ quản lý qua hệ thống công nghề thông tin;

d) Có hệ thống kiểm tra, đánh giá đảm bảo đánh giá được quá trình học tập hoặc đánh giá kết thúc học phần, môn học phù hợp với phương thức ĐTTX; kiếm soát và xác thực được việc học, làm bài kiếm tra, thi và thực hiện các nhiệm vụ được giao trong chương trình học tập của sinh viên; đánh giá được đúng kết quả học tập của sinh viên;

đ) Trang thông tin điện tử phải được cập nhật thường xuyên, công bố công khai cam kết chất lượng giáo dục, công khai các điều kiên đảm bảo chất lượng, công khai học phí và các khoản thu khác từ sinh viên;

e) Có thư viện, thư viện điện tử với số lượng sách, giáo trình, tài liệu tham khảo, và các cơ sở dữ liêu điện tử chuyên ngành đủ để cung cấp, hỗ trợ cho việc học tập và nghiên cứu của sinh viên;

g) Có đơn vi tổ chức sán xuất học liệu ĐTTX. Có đủ học liệu chính và học liệu bổ trơ phù hợp với phương thức ĐTTX cho 2/3 số học phần của chương trình ĐTTX cho những năm đầu và có kế hoach xây dưng và phát triển học liệu cho các học phần còn lại.

7. Có hệ thống ứng dụng công nghệ thông tin để quản lý trực tuyến toàn bộ thông tin của quá trình tuyển sinh, đào tạo, khảo thí, xét tốt nghiệp và cấp bằng của từng sinh viên.

8. Đáp ứng quy định hiện hành của Bộ Giáo dục và Đào tạo về ứng dụng công nghệ thông tin trong quản lý, tổ chức đào tạo qua mạng trong trường hợp Nhà trường lựa chọn phương thức Mạng máy tính.

#### Điều 10. Thủ tục mở khóa đào tạo từ xa

Phòng Tuyển sinh và truyền thông căn cứ chỉ tiêu hàng năm của Nhà trường và công văn đề nghị của các Trạm ĐTTX (nếu có), xây dựng kế hoạch tuyển sinh trình Hiệu trưởng phê duyệt và tổ chức thực hiện tuyển sinh theo đúng quy chế này và các quy định khác có liên quan đến ĐTTX.

## Điều 11. Đối tượng và phương thức tuyển sinh

1. Đối tượng tuyển sinh: là công dân Việt Nam, không giới hạn độ tuổi, có đủ sức khỏe, có bằng tốt nghiệp THPT hoặc tương đương trở lên và đảm bảo các quy định, quy chế tuyển sinh đại học hệ ĐTTX hiện hành đều được đăng ký tuyển sinh theo học chương trình ĐTTX.

2. Phương thức tuyển sinh: Tuyển sinh ĐTTX được thực hiện theo ba phương thức: Xét tuyển, thi tuyển, kết hợp giữa xét tuyển và thi tuyển. Chi tiết về phương thức tuyển sinh được quy định cụ thể trong đề án tuyến sinh hàng năm.

3. Tổ chức tuyển sinh ĐTTX được thực hiện liên tục trong năm.

## Điều 12. Nhập học và tổ chức khai giảng

1. Tổ chức nhập học

Sau khi có danh sách trúng tuyển và thông báo đến thí sinh, các đơn vị quản lý ĐTTX phối hợp với Trạm ĐTTX (nếu có) lên kế hoạch và tổ chức tiếp nhận thí sinh trúng tuyển.

Hồ sơ nhập học bao gồm: giấy báo nhập học, kinh phí gồm học phí và phí nhập học, các giấy tờ liên quan khác (nếu có).

Việc tổ chức nhập học theo quy định, quy trình đào tao; sau đó thí sinh trúng tuyển được xếp vào khóa đào tao, phân chuyên ngành đào tao, tổ chức phân lớp, lập danh sách sinh viên và cấp thẻ sinh viên...

Phòng Đào tạo phối hợp với Trạm ĐTTX và các đơn vị liên quan (nếu có) tổ chức thu học phí, lệ phí nhập học, cung cấp thông tin về kế hoạch học tập, kế hoạch khai giảng và các quy định liên quan khác.

2. Tổ chức khai giảng

Phòng Đào tao chiu trách nhiệm tổ chức khai giảng theo nghi thức trang trọng, phổ biến quy chế và hướng dẫn tham gia học tập cho sinh viên mới nhập học. Lễ khai giảng được tổ chức tại Trường hoặc Trạm nơi sinh viên đăng ký tham gia học tập.

Trường hợp tuyển sinh bổ sung và không có khóa học mới thì tổ chức tập trung sinh viên mới nhập học để phổ biến quy chế, hướng dẫn tham gia học tập.

#### Chương IV

## KẾ HOACH VÀ TỔ CHỨC ĐÀO TẠO

### Điều 13. Kế hoạch đào tạo

1. Nhà trường tổ chức ĐTTX theo khóa học, năm học và học kỳ, phù hợp với hình thức đào tao và phương thức tổ chức đào tạo.

a) Khoá học là khoảng thời gian thiết kế để sinh viên hoàn thành một chương trình đào tạo cho một ngành cụ thể. Tuỳ thuộc chương trình đào tạo, Trường Đại học Kinh tế - Kỹ thuật Công nghiệp quy định tổ chức các khoá học như sau:

- Bốn năm dành cho chương trình đào tạo cử nhân và bốn năm rưỡi dành cho chương trình đào tạo kỹ sư đối với người có bằng tốt nghiệp trung học phổ thông (hoặc tương đương)

- Một năm rưỡi đến hai năm đối với người có bằng tốt nghiệp Cao đẳng cùng  $\overline{\text{ng}{\hat{a}}\text{nh}~\mathrm{d}\hat{a}}$  Câu 3. Đây có phải là học văn bằng 2 hay liên thông không?  $\overline{0}i$ chương ti Loại hình đào tạo Từ xa / Trực tuyến không có đào tạo cấp bằng thứ 2 (văn bằng 2) hay liên thông .  $\mathbf{\hat{e}}$ n  $-H$ Người có nhu yếu học đã có bằng Trung cấp, Cao đẳng, Đại học được học thêm (tại Chương trình EHOU) bằng Đại học với thời hạn đào tạo tối thiếu từ 2,5 đến 3,5 năm (tùy theo văn bằng nguồn vào)  $m$ nghiệp củ rưỡi với Việc tiếp thị quảng cáo chương trình EHOU của Trung tâm Đào tạo Trực tuyến, Trường Đại học Mở TP. Hà Nội tuyến sinh " văn bằng 2", " liên thông " là sai so với thông tin tuyến sinh và pháp luật của Trường Đại học Mở TP. Hà Nội

- Đối với người có bằng tốt nghiệp Đại học, Cao đẳng, trung cấp chuyên nghiệp khác ngành đào tạo với chương trình cử nhân hoặc chương trình Kỹ sư, tùy theo từng CTĐT người học phải học bổ sung các học phần tương ứng (do Khoa chuyên môn xác định) để tích lũy cho CTĐT khác ngành trước đó người học đã học.

b) Một năm học có khoảng 02 đến 03 học kỳ, mỗi học kỳ được bố trí các đợt học, đảm bảo sinh viên được học đủ lượng kiến thức theo kế hoạch học tập chuẩn toàn khóa. Ngoài ra Nhà trường có thể tổ chức các lớp học phần để sinh viên có các học phần bị đánh giá không đạt học lại, sinh viên có nhu cầu cải thiện điểm ở các học kỳ học cải thiện điểm.

c) Kế hoạch học kỳ bao gồm kế hoạch mở lớp, hình thức dạy và học (trực tuyến hoặc kết hợp với trực tiếp tùy theo điều kiện và đặc thù từng nội dung của học phần trong CTĐT), lịch học, lịch thi của các học phần được tổ chức trong học kỳ cho các khoá học, chương trình đào tạo và hình thức đào tạo. Kế hoạch học kỳ phải được xây dựng và công bố kip thời với đầy đủ thông tin cần thiết, bảo đảm thuận tiện cho sinh viên xây dựng kế hoạch học tập và đăng ký học tập.

d) Thời khoá biểu thể hiện thời gian, hoạt động dạy và học của từng lớp thuộc các khoá học, hình thức và chương trình đào tạo. Thời khóa biểu của các lớp học phần được bố trí đều trong các tuần của học kỳ.

2. Kế hoạch học tập của từng học kỳ/đợt học được thông báo công khai trong toàn Trường và các Trạm chậm nhất một tháng trước khi bắt đầu học kỳ/đợt học bằng hình thức trực tuyến (thông qua các hệ thống quản lý học tập, trang web hoặc các công cụ như Email, SMS hoặc một số công cụ khác) và trực tiếp thông qua Trạm.

3. Căn cứ vào khối lượng và nội dung kiến thức tối thiểu quy định cho các chương trình, Phòng Đào tạo tư vấn và Hiệu trưởng quyết định dự kiến phân bổ số học phần cho từng năm học và học kỳ.

## Điều 14. Tổ chức lớp học

Lớp học đối với sinh viên ĐTTX được tổ chức theo 2 hình thức:

1. Lớp danh nghĩa và cố vấn học tập

a) Lớp danh nghĩa tổ chức theo khóa học của ngành đào tạo. Lớp danh nghĩa duy trì trong cả khóa đào tạo, có tên riêng, có lớp trưởng, hệ thống đoàn, hội sinh viên do Cố vấn học tập lớp phụ trách;

b) Cố vấn học tập đảm nhiệm vai trò Tư vấn, Quản lý, hỗ trợ sinh viên trong các hoạt động lập kế hoạch học tập trong từng học kỳ và kế hoạch cho toàn bộ khóa học và các lĩnh vực khác có liên quan. Vai trò và trách nhiệm của Cố vấn học tập được quy định trong Quy chế công tác sinh viên của trường Đại học Kinh tế - Kỹ thuật Công nghiệp.

2. Lớp học phần:

a) Lớp học được tổ chức theo từng học phần dựa trên kết quả đăng ký khối lượng học tập của sinh viên ở từng học kỳ. Mỗi lớp học phần có thời khóa biểu, lịch thi, có mã số riêng;

b) Số sinh viên tối thiểu của mỗi lớp học phần do Hiệu trưởng quy định theo từmg học kỳ tùy theo điều kiện cụ thể của Nhà trường. Nếu số lượng sinh viên đăng ký ít hợn guy định, lớp học phần sẽ không được tổ chức và sinh viên phải đăng ký chuyển sang học ở những lớp học phần khác cho đủ khối lượng kiến thức (số tín chỉ) tối thiếu đăng ký trong học kỳ.

## Điều 15. Đăng ký học tập

1. Đầu mỗi năm học, Trường thông báo lịch trình học dự kiến cho từng chương trình trong từng học kỳ, danh sách các học phần bắt buộc và tự chọn dự kiến sẽ dạy, đề cương chi tiết, điều kiện tiên quyết để được đăng ký học cho từng học phần, lịch kiểm tra và thi, hình thức kiểm tra và thi đối với các học phần trong đợt/kỳ học.

2. Trước khi bắt đầu mỗi học kỳ, Phòng Đào tạo căn cứ danh mục các học phần sẽ mở trong đợt học/ học kỳ, thực hiện đăng ký học tập theo quy định cho sinh viên đủ điều kiên tiếp tục tiến độ.

3. Khối lượng học tập tối thiểu và tối đa mà mỗi sinh viên phải đăng ký trong mỗi học kỳ (áp dụng cho cả học phần bắt buộc và tự chọn) được quy định như sau:

a) Tối thiểu 9 tín chỉ cho mỗi học kỳ (trừ học kỳ đầu và cuối khóa học);

b) Tối thiểu 7 tín chỉ cho mỗi học kỳ (trừ học kỳ đầu và cuối khóa học) đối với những sinh viên có học lực yếu và sinh viên vừa bị cảnh báo học tập ở học kỳ trước đó;

c) Khối lượng đăng ký tối đa được quy định đối với từng thời điểm và từng trường hợp cụ thể, do Hiệu trưởng quyết định.

4. Việc đăng ký các học phần sẽ học cho từng học kỳ phải đảm bảo điều kiện tiên quyết của từng học phần và trình tự học tập của mỗi chương trình cụ thể.

5. Cố vấn học tập có trách nhiệm tư vấn cho sinh viên đăng ký học tập để sinh viên có được phương án học tập tốt nhất.

## Điều 16. Rút bớt học phần đã đăng ký

1. Việc rút bớt học phần trong khối lượng học tập đã đăng ký chỉ được chấp nhận trong vòng 2 tuần kể từ đầu học kỳ. Ngoài thời hạn trên học phần vẫn được lưu giữ trong phần mềm Quản lý Đào tạo và nếu sinh viên không đi học sẽ được xem như tự ý bỏ học và sinh viên phải nhận điểm không đạt.

2. Điều kiện rút bớt các học phần đăng ký:

a) Sinh viên phải tự viết đơn gửi Phòng Đào tạo và được Phòng Đào tạo chấp thuận;

b) Phải được sư đồng ý của Cố vấn học tập;

c) Không vị phạm khoản 3 của Điều 15 của Quy chế này.

Sinh viên chỉ được phép bỏ lớp đối với học phần xin rút bớt, sau khi giảng viên phụ trách nhận giấy báo của Phòng Đào tạo.

#### Điều 17. Đăng ký học lại, học cải thiện điểm

1. Sinh viên có học phần bắt buộc bị điểm F, F+ phải đăng ký học lại học phần đó ở một trong các học kỳ tiếp theo cho đến khi đạt điểm A, B+, B, C+, C, D+, D.

2. Sinh viên có học phần tự chọn bị điểm F, F+ phải đăng ký học lại học phần đó hoặc học đổi sang học phần tự chọn tương đương khác.

3. Ngoài các trường hợp quy định tại Khoản 1 và Khoản 2 của Điều này, sinh viên được quyền đăng ký học cải thiện hoặc học đổi sang học phần khác tương đương để cải thiện điểm trung bình chung tích lũy (điểm trung bình chung tích lũy được tính theo điểm học phần cao nhất trong các lần học).

4. Việc đăng ký học lại học cải thiện sinh viên thực hiện theo thông báo của Nhà trường tai mỗi thời điểm.

### Điều 18. Học liệu

1. Sinh viên được cung cấp học liệu chính theo phương thức ĐTTX vào thời điểm trước ngày bắt đầu học trong kế hoạch tổ chức đào tạo của học phần tương ứng. Các học liệu bổ trợ được cung cấp thêm tùy theo tình hình thực tế nguồn học liệu có của Nhà trường, yêu cầu giảng dạy và nhu cầu của sinh viên trong từng học phần.

2. Sinh viên được cấp tài khoản thư viện điện tử, thẻ thư viện để tra cứu, đọc, mượn và tìm hiểu các tài liệu tham khảo phục vụ cho quá trình học tập.

3. Việc cung cấp học liệu điện tử, môi trường học tập trực tuyến cho sinh viên theo phương thức ĐTTX trực tuyến (theo từng học phần hoặc cả chương trình ĐTTX) do Phòng Đào tạo chủ trì thực hiện và phối hợp với các đơn vị phụ trách kỹ thuật, các đối tác, các khoa chuyên môn và đơn vị có liên quan khác (nếu có).

# Điều 19. Tổ chức giảng dạy và học tập, hoạt động thực hành, thực tập

1. Yêu cầu:

a) Tổ chức, phân công giảng dạy phải đảm bảo phát huy năng lực chuyên môn và trách nhiệm nghề nghiệp của đội ngũ giảng viên, phù hợp với quy định về chế độ làm việc của giảng viên;

b) Tổ chức học tập phải phát huy vai trò chủ động đồng thời đề cao trách nhiệm của sinh viên, tạo điều kiện và động lực để sinh viên nỗ lực học tập; giữ vững kỷ cương học đường, nâng cao chất lượng và hiệu quả đào tạo;

c) Có cơ chế thanh tra, giám sát nội bộ và có hệ thống cải tiến chất lượng dựa trên thu thập, đánh giá ý kiến phản hồi của sinh viên.

2. Day và học trực tuyến

Các hoạt động giảng dạy và học tập chủ yếu là trực tuyến. Sinh viên phải tham gia các hoạt động học tập sau:

a) Học tập với bài giảng, học liệu điện tử: sinh viên tự học, tự nghiên cứu theo bài giảng, học liệu điện tử trền hệ thống LMS; sách/giáo trình in ấn và tài liệu tham khảo thông qua hệ thống thư viện. Trường hợp này, sinh viên sử dụng máy tính có kết nối mạng để chủ động học tập theo thời gian, địa điểm phù hợp;

b) Học tập trên lớp học trực tuyến theo thời gian thực: sinh viên tham gia đầy đủ, đúng giờ theo lịch học. Giảng viên triển khai trao đổi, hỏi đáp, tương tác với sinh viên và tổ chức ôn tập kiến thức của học phần;

c) Đặt câu hỏi, thảo luận, trao đổi và giải đáp thắc mắc với giảng viên, trợ giảng, cố vấn học tập hoặc cán bộ hỗ trợ học tập trên hệ thống diễn đàn thảo luận theo lớp học phần hoặc các kênh liên lạc, trao đổi thông tin khác phù hợp. Trường hợp sử dụng các kênh thông tin khác phải được lưu trữ, tích hợp vào hệ thống quản lý đào tạo và Hiệu trưởng quyết định;

d) Làm bài luyện tập, kiểm tra: mỗi học phần có các bài luyện tập, kiểm tra để sinh viên tự rèn luyện kiến thức và kết quả thực hiện của sinh viên là căn cứ để tính điểm quá trình, điểm kiểm tra học phần. Tùy theo học phần, bài luyện tập, kiểm tra có các hình thức: trắc nghiệm, tự luận, bài tập nhóm, bài tập kỹ năng, bài thực hành và một số dang khác phù hợp, được thông tin trên kế hoạch học tập của lớp học phần;

e) Ngoài ra, sinh viên được quyền thảo luận, hỏi và trao đổi ý kiến với giảng viên thông qua diễn đàn trực tuyến hoặc các kênh thông tin điện tử như email, chat, tin nhắn hoặc một số kênh hỗ trợ học tập khác. Giảng viên có trách nhiệm trả lời, giải đáp các ý kiến của sinh viên với thời gian sớm nhất.

f. Trong trường hợp cần thiết, lớp học phần có thể tổ chức giảng dạy và học tập theo hình thức kết hợp trực tiếp và trực tuyến nhằm đảm bảo kế hoạch đào tạo và phù hợp với điều kiện thực tế. Tỷ lệ số tiết được tổ chức giảng dạy và học tập theo phương pháp trực tiếp trong trường hợp này phải đáp ứng yêu cầu trong đề cương chi tiết của học phần đó và phải phù hợp với phương thức ĐTTX tương ứng.

3. Hoat động thực hành, thực tập

Tùy theo điều kiện và đặc thù của ngành đào tạo, các Khoa chuyên môn tổ chức các buổi thực hành, thực tập, các buổi sinh hoạt chuyên đề nhằm cung cấp cho sinh viên thêm các kiến thức thực tiễn liên quan đến ngành đào tạo.

Các hoạt động thực hành, thực tập này có thể được tổ chức trực tiếp tại địa điểm thực tế của các cơ sở hoạt động trong lĩnh vực liên quan đến ngành đào tạo hoặc tổ chức trực tuyến thông qua nói chuyện, trao đổi chuyên đề liên quan đến ngành đào tạo.

Các hoat động thực hành, thực tập có thể được ghi âm, ghi hình, biên tập lại và coi như học liêu bổ trợ để cung cấp cho các sinh viên không có điều kiện trực tiếp tham gia hoặc các sinh viên khác có thể theo dõi, tìm hiểu và học tập thêm.

4. Tổ chức giảng dạy và học tập:

a) Khoa chỉ đạo Bộ môn dự kiến phân công giảng viên cho các lớp học, giảng viên giảng day, giảng viên hướng dẫn sinh viên làm thí nghiệm, thực hành, thực tập, đồ án, khoá luân và thực hiện các hoạt động học tập khác căn cứ theo trình độ, khả năng và điều kiên thực tế; Nhà trường tổ chức đánh giá, phê duyệt trên cơ sở dự kiến phân công;

b) Hàng năm, Nhà trường lấy ý kiến phản hồi của sinh viên về các điều kiện bảo đảm chất lượng, hiệu quả học tập đối với tất cả các lớp học và công khai ý kiến phản hồi của sinh viên theo quy định;

c) Trách nhiệm và quyền hạn của giảng viên; của các đơn vị chuyên môn và các đơn vị quản lý, hỗ trợ được quy định trong Quy định chế độ việc làm của giảng viên và Quy chế quản lý viên chức của Nhà trường;

d) Trách nhiệm và quyền hạn của sinh viên khi tham dự các lớp học, tham gia thí nghiệm, thực hành hoặc khi được giao thực tập, đồ án, khoá luận và các hoạt động học tập khác được quy định trong Quy chế công tác sinh viên của Nhà trường.

#### Chương V

## ĐÁNH GIÁ KẾT QUẢ HỌC TẬP VÀ CẤP BẰNG TỐT NGHIỆP

#### Điều 20. Đánh giá học phần

1. Đối với các học phần chỉ có lý thuyết hoặc có cả lý thuyết, thực hành môn học, thảo luân:

a) Điểm tổng hợp đánh giá học phần (gọi tắt là điểm học phần) được xác định bởi các loại điểm: điểm chuyên cần (chiếm tỷ trọng 10%), điểm giữa kỳ (chiếm tỷ trọng 30%) và điểm thi kết thúc học phần (chiếm tỷ trọng 60%).

Trong đó:

- Điểm chuyên cần (chiếm 10% điểm học phần): được xác định dựa trên số lần làm bài luyện tập trắc nghiệm đạt điểm lớn hơn hoặc bằng 5 và đăng bài có chất lượng trên hệ thống diễn đàn của lớp học. Số lượng các bài luyện tập trắc nghiệm được quy định rõ trong đề cương chi tiết của các học phần.

+ Công thức tính điểm chuyên cần như sau:

Điểm chuyên cần = min  $(A \times 2 + B \times 1; 10)$ 

(Ghi chú: Nếu số điểm tính ra vượt quá 10 thì quy tròn về 10 điểm) Trong đó:

 $A = S$ ố bài luyện tập trắc nghiệm đạt điểm lớn hơn hoặc bằng 5;

 $\bullet$  B = Số bài đăng có chất lượng trên hệ thống diễn đàn.

 $+ S$ ố lần đánh giá điểm chuyên cần: 1 lần vào thời điểm kết thúc học phần.

- Điểm giữa kỳ (chiếm 30% điểm học phần): Là điểm trung bình của 2 bài kiểm tra (BKT1 & BKT2).

Ghi chú:

+ Điều kiên để được tham gia thi kết thúc học phần: Điểm chuyên cần  $\geq 4$  điểm và điểm giữa kỳ  $\geq 4$  điểm.

+ Điều kiện để hoàn thành học phần: Điểm học phần ≥ 4 điểm và bắt buộc phải tham gia dư thi kết thúc học phần.

- Điểm thi kết thúc học phần (chiếm 60% điểm học phần): là kết quả điểm của bài thi kết thúc học phần.

b) Việc lựa chon các hình thức đánh giá các loại điểm học phần do Khoa/Bộ môn đề xuất, được Hiệu trưởng phê duyệt và phải được quy định công khai trong đề cương chi tiết của học phần.

2. Đối với các học phần thực hành, thí nghiệm, tiểu luận, bài tập lớn, thực tập:

a) Điểm tổng hợp đánh giá học phần (gọi tắt là điểm học phần) là điểm trung bình của các bài kiểm tra thực hành (hoặc bài tiểu luận/bài tập lớn) và được quy định rõ trong đề cương chi tiết của học phần.

Điều kiện để hoàn thành học phần: Điểm học phần ≥ 4 điểm và tham dự đầy đủ các bài kiểm tra thực hành.

b) Việc lựa chọn các hình thức đánh giá các bài kiểm tra thực hành do Khoa/Bộ môn đề xuất, được Hiệu trưởng phê duyệt và phải được quy định công khai trong Đề cương chi tiết của học phần.

3. Đánh giá kết thúc học phần theo hình thức trực tuyến được áp dụng khi đảm bảo trung thực, công bằng và khách quan như đánh giá trực tiếp. Việc đánh giá trực tuyến được quy định cụ thể như sau:

a) Các học phần không phải Khóa luận tốt nghiệp:

Với các học phần được tổ chức học trực tuyến, đánh giá trực tuyến: điểm đánh giá trực tuyến chiếm 60% trọng số điểm học phần;

Với các học phần được tổ chức học trực tiếp, đánh giá trực tuyến: điểm đánh giá trưc tuyến chiếm 50% trọng số số điểm học phần;

b) Các học phần Khóa luận tốt nghiệp: việc tổ chức bảo vệ và đánh giá khóa luận được thực hiện trực tuyến với trọng số 60% khi đáp ứng thêm các điều kiện sau đây:

- Việc đánh giá được thực hiện thông qua một Hội đồng chuyên môn gồm ít nhất 3 thành viên;

- Hình thức bảo vệ và đánh giá trực tuyến được sự đồng thuận của các thành viên hội đồng và sinh viên;

- Diễn biến của buổi bảo vệ trực tuyến được ghi hình, ghi âm đầy đủ và lưu trữ bởi Phòng Đào tạo theo sự phân công của BGH.

4. Giảng viên phụ trách học phần trực tiếp ra đề kiểm tra và cho điểm đánh giá bộ phận.

5. Sinh viên nếu có lý do chính đáng, được sự đồng ý của Phòng Đào tạo và Khoa chuyên môn, được cho phép đăng ký thi lại, đánh giá lại một điểm thành phần để cải thiên điểm học phần từ không đạt thành đạt; trong trường hợp này, điểm học phần sau khi thi lại, đánh giá lại chỉ được giới hạn ở mức điểm D hoặc điểm C.

## Điều 21. Tổ chức thi kết thúc học phần

1. Cuối mỗi học kỳ, Nhà trường tổ chức một kỳ thi chính và một kỳ thi phụ để thi kết thúc học phần. Kỳ thi phụ dành cho những sinh viên không tham dự kỳ thi chính hoặc có học phần bị điểm F, F+ ở kỳ thi chính và được tổ chức sau kỳ thi chính. Phòng Đào tạo, Phòng Khảo thí & ĐBCL phối hợp các Khoa, các Trạm lập kế hoạch thi, tổ chức coi, chấm thi và báo điểm cho sinh viên.

2. Thời gian dành cho ôn thi mỗi học phần tỷ lệ thuận với số tín chỉ của học phần đó, ít nhất là 2/3 ngày cho một tín chỉ. Hiệu trưởng quy định cụ thể thời gian dành cho ôn thi và thời gian thi cho các kỳ thi.

## Điều 22. Ra đề thi, hình thức thi, quy trình tổ chức thi kết thúc học phần

1. Đề thi kết thúc học phần phải phù hợp với nội dung học phần đã quy định trong chương trình đào tạo. Việc ra đề thi hoặc bốc thăm đề thi từ ngân hàng đề thi chung với hệ chính quy được thực hiện theo quy định khác do Hiệu trưởng ban hành.

2. Hình thức thi kết thúc học phần có thể là thi trực tiếp (thi tự luận, thi vấn đáp trực tiếp, thi trắc nghiệm trên máy vi tính hoặc thi thực hành trên phòng máy hoặc kết hợp giữa các hình thức trên) hoặc thi trực tuyến (thi vấn đáp trực tuyến, thi bài tập lớn kết hợp vấn đáp trực tuyến, trắc nghiệm trực tuyến, ...). Hình thức thi trực tuyến chỉ được áp dụng khi đảm bảo tuân thủ các điều kiện Khoản 3 Điều 20 của Quy chế này. Hình thức thi được Hiệu trưởng phê duyệt trong đề cương chi tiết của học phần và được giảng viên phụ trách lớp học phần công bố công khai cho sinh viên khi bắt đầu học phần.

3. Quy trình tổ chức thi các học phần chỉ có lý thuyết hoặc có cả lý thuyết, thực hành môn học, thí nghiệm, thảo luận:

a) Cập nhật điểm chuyên cần, điểm giữa kỳ (điểm bài kiểm tra số 1 và điểm bài kiểm tra số 2): Sau khi tổ chức kiểm tra, giảng viên phải cập nhật các điểm đánh giá vào phần mềm QLĐT đúng quy định. Khoa có trách nhiệm đôn đốc, kiểm tra, quản lý, lưu giữ trong hồ sơ tài liệu của cá nhân, đơn vị;

b) Báo cáo các điểm đánh giá đối với học phần lý thuyết: Sau khi kết thúc

việc giảng dạy học phần, giảng viên in báo cáo từ phần mềm QLĐT và gửi lại Phòng Khảo thí & ĐBCL. Báo cáo các điểm đánh giá đối với học phần lý thuyết phải có đầy đủ chữ ký của giảng viên giảng dạy, xác nhận của Khoa;

c) Tổ chức thi: Phòng Khảo thí & ĐBCL in "Danh sách sinh viên dự thi" gửi Khoa để tổ chức thi kết thúc học phần. Sau khi tổ chức thi phải có đầy đủ chữ ký của sinh viên dự thi, cán bộ coi thi và các nội dung khác có liên quan. Trong trường hợp:

- Sinh viên vắng mặt trong kỳ thi kết thúc học phần, nếu không được phép của Nhà trường coi như đã dự thi và phải nhận điểm 0 (thang điểm 10);

- Sinh viên vắng mặt trong kỳ thi kết thúc học phần, nếu được Nhà trường cho phép, sẽ được phép dư thi vào kỳ thi phụ hoặc vào các học kỳ tiếp theo và được coi là thi lần đầu.

d) Chấm thi: Phòng Khảo thí & ĐBCL lập kế hoạch chấm thi, các Khoa phân công giảng viên phối hợp chấm thi theo quy định;

e) Nhập điểm, báo điểm cho sinh viên: Phòng Khảo thí & ĐBCL nhập điểm thi kết thúc học phần vào phần mềm QLĐT, báo điểm cho sinh viên qua website theo quy định.

4. Quy trình tổ chức đánh giá các học phần thực hành, thí nghiệm, tiểu luận, bài tập lớn, thực tập

a) Báo cáo điểm học phần: Trong quá trình giảng dạy, giảng viên có trách nhiệm cập nhật thường xuyên điểm bài kiểm tra thực hành (hoặc bài tiểu luận/bài tập lớn) vào phần mềm QLĐT. Sau khi kết thúc việc giảng dạy học phần, giảng viên nhâp điểm học phần vào phần mềm QLĐT. Sau khi nhập xong, giảng viên in và nôp Báo cáo điểm học phần có đầy đủ chữ ký của giảng viên giảng dạy, xác nhân của Khoa cho Phòng Khảo thí & ĐBCL;

b) Nhập điểm, báo điểm cho sinh viên: Phòng Khảo thí & ĐBCL xử lý điểm hoc phần và báo điểm cho sinh viên qua Website theo quy định.

5. Các nội dung cụ thể về công tác tổ chức thi, chấm thi kết thúc học phần, phúc tra (nếu có), bảo quản bài thi, hoãn thi, miễn thi được quy định trong văn bản khác do Hiệu trưởng ban hành.

#### Điều 23. Cách tính điểm học phần

1. Điểm chuyên cần, điểm giữa kỳ, điểm thi kết thúc học phần, điểm học phần được chấm theo thang điểm 10 (từ 0 đến 10), làm tròn đến một chữ số thập phân.

2. Điểm học phần được tính như sau:

a) Đối với học phần lý thuyết hoặc có cả lý thuyết, thực hành môn học, thí nghiệm, thảo luận: Điểm học phần được tính bằng 10% điểm chuyên cần, cộng với 30% điểm giữa kỳ, cộng với 60% điểm thi kết thúc học phân;

b) Đối với học phần thực hành, thí nghiệm, tiểu luận, bài tập lớn, thực tập: Điểm học phần là điểm trung bình của các điểm bài kiểm tra thực hành (hoặc bài tiểu luận/bài tập lớn).

3. Điểm học phần được chuyển thành điểm chữ như sau:

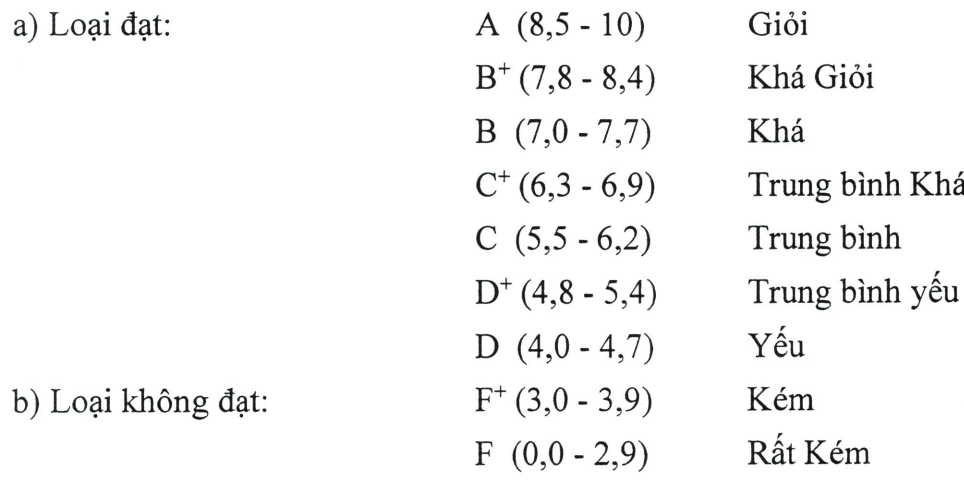

c) Đối với những học phần chưa đủ cơ sở để đưa vào tính điểm trung bình chung học kỳ, khi xếp mức đánh giá được sử dụng các kí hiệu sau:

I: Điểm chưa hoàn thiên do được phép hoãn thi, kiểm tra

X: Điểm chưa hoàn thiên do chưa đủ dữ liêu

d) Đối với những học phần được miễn học và công nhận tín chỉ hoặc được Nhà trường cho phép chuyển điểm, khi xếp mức đánh giá được sử dụng kí hiệu R viết kèm với kết quả (nếu có).

4. Việc xếp loại các mức điểm A, B<sup>+</sup>, B, C<sup>+</sup>, C, D<sup>+</sup>, D, F<sup>+</sup>, F được áp dụng cho các trường hợp sau đây:

a) Đối với những học phần mà sinh viên đã có đủ điểm đánh giá bộ phận, kể cả trường hợp bỏ học, bỏ kiểm tra hoặc bỏ thi không có lý do phải nhận điểm 0;

b) Chuyển đổi từ mức điểm I qua, sau khi đã có các kết quả đánh giá bộ phận mà trước đó sinh viên được giảng viên cho phép nợ;

c) Chuyển đổi từ các trường hợp  $X$  qua.

5. Việc xếp loại ở mức điểm F ngoài những trường hợp như đã nêu ở khoản 3 Điều này, còn áp dụng cho trường hợp sinh viên vi phạm nội quy thi, có quyết định phải nhân mức điểm F.

6. Việc xếp loại theo mức điểm I được áp dụng cho các trường hợp sau đây:

a) Trong thời gian học hoặc trong thời gian thi kết thúc học kỳ, sinh viên bị ốm hoặc tai nạn không thể dự kiểm tra hoặc thi, nhưng phải được Nhà trường cho phép;

b) Sinh viên không thể dự kiểm tra bộ phận hoặc thi vì những lý do khách quan, được Trưởng Khoa chấp thuận.

Trừ các trường hợp đặc biệt do Hiệu trưởng quy định, trước khi bắt đầu học kỳ mới kế tiếp, sinh viên nhận mức điểm I phải trả xong các nôi dung kiểm tra bộ phân còn nơ để được chuyển điểm. Trường hợp sinh viên chưa trả nợ và chưa chuyển điểm nhưng không rơi vào trường hợp bị buộc thôi học thì vẫn được học tiếp ở các học kỳ kế tiếp.

7. Việc xếp loại theo mức điểm X được áp dụng đối với những học phần mà Phòng Khảo thí & ĐBCL của trường chưa nhận được báo cáo kết quả học tập của sinh viên từ Khoa chuyển lên.

8. Ký hiệu R được áp dụng cho các trường hợp sau:

a) Điểm học phần được đánh giá ở các mức điểm A, B<sup>+</sup>, B, C<sup>+</sup>, C, D<sup>+</sup>, D trong đợt đánh giá đầu học kỳ (nếu có) đối với một số học phần được phép thi sớm để giúp sinh viên học vượt;

b) Những học phần được công nhận kết quả, khi sinh viên chuyển từ trường khác đến hoặc chuyển đổi giữa các chương trình.

#### Điều 24. Thực tập cuối khóa, khóa luận tốt nghiệp

1. Thực tập cuối khóa được thực hiện tại doanh nghiệp hoặc mô hình doanh nghiệp tại Trường, phòng thực hành để sinh viên trải nghiệm và tích lũy kinh nghiệm làm việc thực tế. Khoa/Bộ môn chuyên ngành có trách nhiệm tổ chức, hướng dẫn cho sinh viên của khoa đăng ký thực tập, hướng dẫn sinh viên thực tập nghiệp vụ chuyên môn theo kế hoạch chung của Trường và kế hoạch chi tiết của Khoa/Bộ môn. Sau khi kết thúc đợt thực tập cuối khóa, sinh viên phải làm báo cáo thực tập tốt nghiệp. Báo cáo thực tập tốt nghiệp của SV phải có xác nhận của đơn vị thực tập và nhận xét của GV hướng dẫn.

2. Đầu học kỳ cuối khoá, sinh viên được đăng ký thực hiện khóa luận tốt nghiệp hoặc học thêm một số học phần chuyên môn theo quy định sau:

a) Thực hiện khóa luận tốt nghiệp: Áp dụng cho các sinh viên đại học đạt mức quy định của Trường, khóa luận tốt nghiệp là học phần có khối lượng 9 tín chỉ;

b) Học và thi một số học phần chuyên môn: Những sinh viên không được giao thực hiện khoá luận tốt nghiệp phải đăng ký học thêm một số học phần chuyên môn, nếu chưa tích luỹ đủ số tín chỉ quy định cho chương trình đào tạo.

3. Điều kiện, hình thức và thời gian thực hiện khóa luận tốt nghiệp.

a) Nhà trường có quy định cụ thể trong văn bản khác về điều kiện để sinh viên được đăng ký thực hiện khoá luận tốt nghiệp cho từng đối tượng, từng ngành đào tạo;

b) Hình thức thực hiện khóa luận tốt nghiệp do Trưởng Khoa đề nghị, Hiệu trưởng quyết định. Thời gian làm khóa luận tốt nghiệp là 9-12 tuần;

c. Hình thức đánh giá khoá luận tốt nghiệp do Trưởng Khoa đề nghị, Hiệu trưởng quyết định;

d) Nhiệm vu của giảng viên hướng dẫn; trách nhiệm của bộ môn và khoa đối với sinh viên trong thời gian thực hiện khoá luận tốt nghiệp được quy định trong văn bản khác do Hiệu trưởng ban hành.

## Điều 25. Đánh giá khóa luận tốt nghiệp

1. Việc đánh giá khóa luận tốt nghiệp được quy định trong văn bản khác do Hiệu trưởng ban hành.

2. Điểm của khoá luân tốt nghiệp được chấm theo thang điểm theo quy định tại Điều 23 của guy chế này. Kết quả chấm khoá luận tốt nghiệp được công bố chậm nhất là 1 tuần, kể từ ngày nộp khoá luận tốt nghiệp.

Điểm khoá luân tốt nghiêp được tính vào điểm trung bình chung tích luỹ của toàn khoá hoc.

3. Sinh viên có khoá luân tốt nghiệp bị điểm F<sup>+</sup>, F, phải đăng ký làm lại khóa luận tốt nghiệp; hoặc phải đăng ký học thêm một số học phần chuyên môn để thay thế, sao cho tổng số tín chỉ của các học phần chuyên môn học thêm tương đương với số tín chỉ của khóa luận tốt nghiệp.

### Điều 26. Đánh giá kết quả học tập theo học kỳ, năm học

Kết quả học tập của sinh viên được đánh giá sau từng học kỳ, năm học dựa trên kết quả các học phần nằm trong yêu cầu của CTĐT mà sinh viên đã học và có điểm theo các tiêu chí sau:

1. Tổng số tín chỉ của những học phần mà sinh viên không đạt trong một học kỳ, trong một năm học, hoặc nơ đong từ đầu khóa học

2. Tổng số tín chỉ của những học phần mà sinh viên đã đạt từ đầu khóa học (số tín chỉ tích lũy), tính cả các học phần được miễn học, được công nhận tín chỉ.

3. Điểm trung bình của những học phần mà sinh viên đã học trong một học kỳ (điểm trung bình học kỳ), trong một năm học (điểm trung bình năm học) hoặc tính từ đầu khóa học (điểm trung bình tích lũy), tính theo điểm chính thức của học phần và trong số là số tín chỉ của học phần đó.

## Điều 27. Tính điểm trung bình chung

1. Để tính điểm trung bình chung học kỳ và điểm trung bình chung tích lũy, mức điểm chữ của mỗi học phần phải được quy đổi qua điểm số như sau:

- tương ứng với 4,0 A  $B^+$ tương ứng với  $3,5$ tương ứng với B  $3,0$
- $C^+$ tương ứng với  $2,5$

22

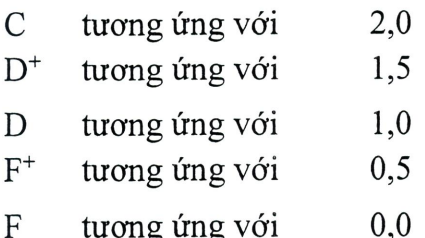

Những điểm chữ không được quy định tại Khoản này sẽ không được tính vào các điểm trung bình học kỳ, năm học hoặc tích lũy. Những học phần không nằm trong yêu cầu của CTĐT không được tính vào các tiêu chí đánh giá kết quả học tập của sinh viên.

2. Điểm trung bình chung học kỳ và điểm trung bình chung tích luỹ được tính theo công thức (\*) và làm tròn đến 2 chữ số thập phân.

a) Công thức  $(*)$ 

$$
A = \frac{\sum_{i=1}^{N} a_i n_i}{\sum_{i=1}^{N} n_i}
$$
 (\*)

Trong đó:

A là điểm trung bình chung học kỳ, điểm trung bình chung tích lũy hoặc điểm trung bình chung các học phần tính từ đầu khóa học

ai là điểm học phần thứ i có kết kết quả cao nhất trong các lần học; nị là số tín chỉ của học phần thứ i;

N là số học phần tính điểm trung bình chung.

b) Điểm trung bình chung học kỳ để xét học bổng, khen thưởng sau mỗi học kỳ chỉ tính theo kết quả thi kết thúc học phần ở lần thi thứ nhất. Điểm trung bình chung học kỳ và điểm trung bình chung tích lũy để xét thôi học, xếp hạng học lực sinh viên và xếp hạng tốt nghiệp được tính theo điểm thi kết thúc học phần cao nhất trong các lần thi.

#### Điều 28. Xếp hạng năm đào tạo và học lực

1. Sau mỗi năm học, căn cứ vào khối lượng kiến thức tích lũy được (không tính khối lượng GDTC-QP), Nhà trường xếp hạng năm đào tạo của sinh viên như sau:

a) Sinh viên năm thứ nhất: Nếu khối lượng kiến thức tích lũy được dưới 35 tín chỉ.

b) Sinh viên năm thứ hai: Nếu khối lượng kiến thức tích lũy được từ 35 tín chỉ đến dưới 70 tín chỉ.

c) Sinh viên năm thứ ba: Nếu khối lượng kiến thức tích lũy được từ 70 tín chỉ đến dưới 105 tín chỉ.

d) Sinh viên năm thứ tư: Nếu khối lượng kiến thức tích lũy được từ 105 tín chỉ

trở lên.

2. Sau mỗi học kỳ, căn cứ vào điểm trung bình chung tích luỹ, sinh viên được xếp hạng về học lực theo thang điểm 4 (cách tính điểm trung bình chung tích lũy theo quy định tại điều 27 của Quy chế này) như sau:

a) Từ 3,6 đến 4,0: Xuất sắc;

b) Từ 3,2 đến 3,59: Giỏi;

c) Từ 2,5 đến 3,19: Khá;

d) Từ 2.2 đến 2,49: Trung bình khá;

đ) Từ 2,0 đến 2,19: Trung bình;

e) Từ 1,0 đến 1,99: Yếu;

f) Dưới 1,0: Kém.

3. Kết quả học tập trong học kỳ phụ (nếu có) được gộp vào kết quả học tập trong học kỳ chính ngay trước học kỳ phụ đó để xếp hạng sinh viên về học lực.

# Điều 29. Cảnh báo kết quả học tập và bị buộc thôi học

1. Cảnh báo kết quả học tập:

Sau mỗi học kỳ, sinh viên sẽ bị cảnh báo kết quả học tập nếu vi phạm một trong các điểm sau:

a) Không đăng ký đủ số tín chỉ tối thiểu quy định cho từng học kỳ;

b) Vi phạm hai trong ba trường hợp sau:

- Tổng số tín chỉ không đạt trong học kỳ vượt quá 50% khối lượng đã đăng ký học trong học kỳ hoặc tổng số tín chỉ của các học phần bị điểm F còn tồn đọng tính từ đầu khoá học đến thời điểm xét vượt quá 24 tín chỉ;

- Điểm trung bình chung học kỳ đạt dưới 0,80 đối với học kỳ đầu của khóa học, dưới 1,00 đối với các học kỳ tiếp theo;

- Điểm trung bình chung tích luỹ đạt dưới 1,20 đối với sinh viên năm thứ nhất, dưới 1,40 đối với sinh viên năm thứ hai, dưới 1,60 đối với sinh viên năm thứ ba hoặc dưới 1,80 đối với sinh viên các năm tiếp theo và cuối khoá.

2. Sau mỗi học kỳ, sinh viên bị buộc thôi học nếu rơi vào một trong các trường hợp sau:

a) Bị cảnh báo kết quả học tập 2 lần liên tiếp hoặc 4 lần cảnh báo kết quả học tập trong toàn khóa học;

b) Vượt quá thời gian tối đa được phép học tại trường quy định tại Khoản 1 Điều 3 của Quy chế này;

c) Bị kỷ luật lần thứ hai vì lý do đi thi hộ hoặc nhờ người thi hộ hoặc bị kỷ luật ở mức xoá tên khỏi danh sách sinh viên của trường.

3. Chậm nhất là một tháng sau khi sinh viên có quyết định buộc thôi học, trường phải thông báo trả về địa phương nơi sinh viên có hộ khẩu thường trú.

Đối với trường hợp sinh viên thuộc diện bị buộc thôi học quy định tại điểm a khoản 2 của Điều này nhưng có lý do chính đáng cho việc không hoàn thành các học phần đã đăng ký trong thời gian học: sinh viên làm đơn có ý kiến của gia đình, cố vấn học tập, khoa chuyên môn và đầy đủ các minh chứng kèm theo gửi Phòng Công tác sinh viên để tổng hợp báo cáo Hội đồng xét tiến độ của Nhà trường xem xét, đề xuất Hiệu trưởng ra quyết định tạm dừng 1 năm để được đăng ký học lại các học phần chưa đạt. Sinh viên chỉ được chấp nhận tạm dừng 1 lần trong cả khóa học.

# Điều 30. Công nhận kết quả học tập và chuyển đổi tín chỉ

1. Kết quả học tập của sinh viên đã tích lũy từ một trình độ đào tạo khác, một ngành đào tạo hoặc một chương trình đào tạo khác, một khóa học khác hoặc từ một cơ sở đào tạo khác được Nhà trường xem xét công nhận, chuyển đổi sang tín chỉ của những học phần trong chương trình đào tạo theo học.

2. Hội đồng chuyên môn của Nhà trường xem xét công nhận, chuyển đổi tín chỉ trên cơ sở đối sánh chuẩn đầu ra, nội dung và khối lượng học tập, cách thức đánh giá học phần và các điều kiện bảo đảm chất lượng thực hiện chương trình theo các cấp độ:

a) Công nhận, chuyển đổi theo từng học phần;

b) Công nhận, chuyển đổi theo từng nhóm học phần;

c) Công nhận, chuyển đổi theo cả chương trình đào tạo.

3. Nhà trường công khai quy định việc công nhận kết quả học tập và chuyển đổi tín chỉ. Khối lượng tối đa được công nhận, chuyển đổi là 50% khối lượng học tập tối thiểu của chương trình đào tạo.

# Điều 31. Điều kiện xét tốt nghiệp và công nhận tốt nghiệp

1. Sinh viên được trường xét và công nhận tốt nghiệp khi có đủ các điều kiện sau:

a) Cho đến thời điểm xét tốt nghiệp không bị truy cứu trách nhiệm hình sự hoặc không đang trong thời gian bị kỷ luật ở mức đình chỉ học tập;

b) Tích lũy đủ số học phần và khối lượng của chương trình ĐTTX được quy định tai Điều 3 của Quy chế này;

c) Điểm trung bình chung tích lũy của toàn khóa học đạt từ 2,00 trở lên;

d) Có các chứng chỉ hoặc chứng nhận ngoại ngữ, tin học theo quy định của Nhà trường với từng đối tượng và thời điểm;

e) Có đơn gửi Phòng Đào tạo đề nghị được xét tốt nghiệp trong trường hợp đủ điều kiện tốt nghiệp sớm hoặc muộn so với thời gian thiết kế của khoá học.

2. Sau mỗi học kỳ, Hội đồng xét tốt nghiệp căn cứ các điều kiện công nhận tốt nghiệp quy định tại khoản 1 của Điều này để lập danh sách những sinh viên đủ điều kiện tốt nghiệp.

Hội đồng xét tốt nghiệp do Hiệu trưởng hoặc Phó Hiệu trưởng được Hiệu trưởng ủy quyền làm chủ tịch, Trưởng Phòng Đào tạo làm thư ký và có các thành viên là các Trưởng Khoa chuyên môn, Trưởng phòng Công tác sinh viên, Trưởng phòng Tài chính kế toán, Trưởng phòng Thanh tra - Pháp chế, Trưởng phòng Khảo thí & ĐBCL, Bí thư Đoàn Thanh niên, Chủ tịch Hội sinh viên.

3. Căn cứ đề nghị của Hội đồng xét tốt nghiệp, Hiệu trưởng ký quyết định công nhận tốt nghiệp cho những sinh viên đủ điều kiện tốt nghiệp.

4. Những sinh viên đủ điều kiện tốt nghiệp được Hiệu trưởng ra quyết định công nhận tốt nghiệp và cấp bằng tốt nghiệp trong thời hạn 03 tháng tính từ thời điểm sinh viên đáp ứng đầy đủ điều kiện tốt nghiệp và hoàn thành nghĩa vụ với Nhà trường.

# Điều 32. Cấp bằng tốt nghiệp, bảo lưu kết quả học tập, chuyển chương trình đào tao và chuyển loại hình đào tạo

1. Bằng tốt nghiệp đại học được cấp theo ngành đào tạo chính (đơn ngành hoặc song ngành).

Hạng tốt nghiệp được xác định theo điểm trung bình chung tích lũy của toàn khoá hoc, như sau:

Loại xuất sắc: Điểm trung bình chung tích lũy từ 3,60 đến 4,00;

Loại giỏi: Điểm trung bình chung tích lũy từ 3,20 đến 3,59;

Loại khá: Điểm trung bình chung tích lũy từ 2,50 đến 3,19;

Loại trung bình khá: Điểm trung bình chung tích lũy từ 2,20 đến 2,49;

Loại trung bình: Điểm trung bình chung tích lũy từ 2,00 đến 2,19.

2. Hạng tốt nghiệp của những sinh viên có kết quả học tập toàn khoá loại xuất sắc và giỏi sẽ bị giảm đi một mức, nếu bị rơi vào một trong các trường hợp sau:

a) Có khối lượng của các học phần phải học lại vượt quá 5% so với tổng số tín chỉ quy định cho toàn chương trình;

b) Đã bị kỷ luật trong thời gian học từ mức cảnh cáo trở lên trong thời gian học.

3. Kết quả học tập của sinh viên phải được ghi vào bảng điểm theo từng học phần, điểm trung bình chung toàn khoá và xếp loại tốt nghiệp. Trong bảng điểm còn phải ghi chuyên ngành (hướng chuyên sâu) hoặc ngành phụ (nếu có).

4. Nếu kết quả học tập của sinh viên thỏa mãn những quy định ở Khoản 1 Điều này đối với một số chương trình tương ứng với các ngành đào tạo khác nhau, thì sinh viên được cấp các bằng tốt nghiệp khác nhau theo các ngành đào tạo đó.

5. Sinh viên đã hết thời gian học tập tối đa theo quy định nhưng chưa đủ điều kiện tốt nghiệp do chưa đạt chuẩn đầu ra về ngoại ngữ, công nghệ thông tin, trong thời hạn 03 năm tính từ khi thôi học được hoàn thiện các điều kiện còn thiếu và đề nghị xét công nhân tốt nghiệp.

6. Sinh viên không tốt nghiệp được cấp giấy chứng nhận về các học phần đã học và đạt trong chương trình đào tạo của trường.

#### **Chuong VI**

# NHỮNG QUY ĐỊNH KHÁC ĐỐI VỚI SINH VIÊN

### Điều 33. Nghỉ học tạm thời, thôi học

1. Sinh viên có thể viết đơn gửi Hiệu trưởng xin nghỉ học tạm thời và bảo lưu kết quả đã học khi có một trong các trường hợp sau:

a) Được điều động vào lực lượng vũ trang;

b) Được cơ quan có thẩm quyền điều động, đại diện quốc gia tham dự các kỳ thi, giải đấu quốc tế;

c) Bị ốm, thai sản hoặc tai nạn phải điều trị thời gian dài có chứng nhận của cơ sở khám bệnh, chữa bệnh có thẩm quyền theo quy định của Bộ Y tế;

d) Vì lý do cá nhân khác nhưng đã phải học tối thiểu 01 học kỳ ở cơ sở đào tạo và không thuộc các trường hợp bị cảnh báo học tập, bị xem xét buộc thôi học hoặc xem xét kỷ luật.

2. Thời gian nghỉ học tạm thời vì nhu cầu cá nhân phải được tính vào thời gian học chính thức quy định tại Khoản 6 Điều 3 của Quy chế này.

3. Sinh viên nghỉ học tạm thời và bảo lưu kết quả học tập, trước khi muốn trở lại tiếp tục học tập tại trường phải viết đơn gửi Phòng CTSV trình Hiệu trưởng ít nhất một tuần trước khi bắt đầu học kỳ mới để được xem xét ra quyết định cho phép sinh viên trở lại học tập.

4. Sinh viên xin thôi học vì lý do cá nhân, trừ trường hợp bị xem xét buộc thôi học hoặc xem xét kỷ luật, nếu muốn quay trở lại học phải dự tuyển đầu vào như những thí sinh khác.

Điều 34. Chuyển ngành, chuyển nơi học, chuyển cơ sở đào tạo, chuyển Trường

1. Sinh viên được xem xét chuyển sang học một chương trình, một ngành đào tạo khác khi có đủ các điều kiên sau:

a) Không đang là sinh viên trình độ năm thứ nhất hoặc năm cuối khóa, không thuộc diện bị xem xét buộc thôi học và còn đủ thời gian học tập theo quy định tại Khoản 1 Điều 3 của Quy chế này;

b) Được sự đồng ý của thủ trưởng các đơn vị chuyên môn phụ trách chương trình, ngành đào tạo và Hiệu trưởng.

2. Sinh viên được xem xét chuyển cơ sở đào tạo khi có đủ các điều kiện sau:

a) Không đang là sinh viên trình độ năm thứ nhất hoặc năm cuối khóa, không thuộc diện bị xem xét buộc thôi học và còn đủ thời gian học tập theo quy định tại Khoản 1 Điều 3 của Quy chế này;

b) Sinh viên đạt điều kiện trúng tuyển của chương trình, ngành đào tạo cùng khóa tuyển sinh tại nơi chuyển đến;

27

c) Nơi chuyển đến có đủ các điều kiện bảo đảm chất lượng, chưa vượt quá năng lưc đào tạo đối với chương trình, ngành đào tạo đó theo quy định hiện hành của Bộ Giáo duc và Đào tao;

d) Được sự đồng ý của Hiệu trưởng.

3. Sinh viên được xét chuyển trường nếu có các điều kiện sau đây:

a) Trong thời gian học tập, nếu gia đình chuyển nơi cư trú hoặc sinh viên có hoàn cảnh khó khăn, cần thiết phải chuyển đến trường gần nơi cư trú của gia đình để thuận loi trong học tập;

b) Xin chuyển đến trường có cùng ngành hoặc thuộc cùng nhóm ngành với ngành đào tạo mà sinh viên đang học;

c) Được sự đồng ý của Hiệu trưởng trường xin chuyển đi và trường xin chuyển đến;

d) Không thuộc một trong các trường hợp không được phép chuyển trường quy đinh tai Khoản 4 Điều này.

4. Sinh viên không được phép chuyển trường trong các trường hợp sau:

a) Sinh viên đã tham dự kỳ thi tuyển sinh theo đề thi chung, nhưng không trúng tuyển vào trường hoặc có kết quả thi thấp hơn điểm trúng tuyển của trường xin chuyển đến;

b) Sinh viên thuộc diện nằm ngoài vùng tuyển quy định của trường xin chuyển đến;

c) Sinh viên năm thứ nhất và năm cuối khóa;

d) Sinh viên đang trong thời gian bị kỷ luật từ cảnh cáo trở lên.

5. Thủ tục chuyển trường:

a) Sinh viên xin chuyển trường phải làm hồ sơ xin chuyển trường theo quy định của Nhà trường;

b) Hiệu trưởng trường Đại học Kinh tế - Kỹ thuật Công nghiệp quyết định tiếp nhận hoặc không tiếp nhận; quyết định việc học tập tiếp tục của sinh viên, công nhận các học phần mà sinh viên chuyển đến được chuyển đổi kết quả và số học phần phải học bổ sung, trên cơ sở so sánh chương trình ở trường sinh viên xin chuyển đi và trường xin chuyển đến.

### Điều 35. Học cùng lúc hai chương trình

1. Sinh viên có thể đăng ký học thêm các học phần của một chương trình khác, ngành khác nhưng chỉ được hưởng các quyền lợi chính thức và được xem xét công nhận tốt nghiệp chương trình thứ hai khi đã đăng ký thành công học chương trình thứ hai theo quy đinh tại Khoản 2 Điều này.

2. Sinh viên được đăng ký học chương trình thứ hai sớm nhất khi đã được xếp trình độ năm thứ hai của chương trình thứ nhất. Tại thời điểm đăng ký, sinh viên phải đáp ứng 01 trong 02 điều kiện sau và các điều kiện sau:

a) Học lực tính theo điểm trung bình tích lũy xếp loại khá trở lên và đáp ứng ngưỡng bảo đảm chất lượng của chương trình thứ hai trong năm tuyển sinh;

b) Học lực tính theo điểm trung bình tích lũy xếp loại trung bình và đáp ứng điều

kiên trúng tuyển của chương trình thứ hai trong năm tuyển sinh.

3. Trong quá trình sinh viên học cùng lúc hai chương trình, nếu điểm trung bình tích luỹ của chương trình thứ nhất đạt dưới điểm trung bình hoặc thuộc diên cảnh báo kết quả học tập thì phải dừng học chương trình thứ hai ở học kỳ tiếp theo; sinh viên sẽ bị loại khỏi danh sách đã đăng ký học chương trình thứ hai.

4. Thời gian tối đa được phép học đối với sinh viên học cùng lúc hai chương trình là thời gian tối đa quy đinh cho chương trình thứ nhất, quy định tại Khoản 6 Điều 3 của Quy chế này. Khi học chương trình thứ hai, sinh viên được công nhận kết quả của những học phần có nội dung và khối lượng kiến thức tương đương có trong chương trình thứ nhất.

5. Sinh viên chỉ được xét tốt nghiệp chương trình thứ hai, nếu có đủ điều kiện tốt nghiệp ở chương trình thứ nhất và đã đăng kí muộn nhất 02 năm trước thời điểm xét tốt nghiệp chương trình thứ hai. Hiệu trưởng xem xét ban hành các quy định cụ thể cho việc tổ chức học cùng lúc hai chương trình.

6. Trường chỉ tổ chức đào tạo chương trình thứ hai cho sinh viên khi đáp ứng các yêu cầu bảo đảm chất lượng về chỉ tiêu tuyển sinh, năng lực đào tạo.

## Điều 36. Xử lý vi phạm đối với sinh viên

1. Sinh viên có gian lận trong thi, kiểm tra, đánh giá kết quả học tập sẽ bị xử lý kỷ luật đối với từng học phần đã vi phạm theo các quy định của Quy chế thi tốt nghiệp Trung học phổ thông hiện hành do Bộ Giáo dục và Đào tạo ban hành, trừ trường hợp quy định tại khoản 2 Điều này.

2. Sinh viên đi thi hộ hoặc nhờ người thi hộ, đều bị kỷ luật ở mức đình chỉ học tập 1 năm đối với trường hợp vi phạm lần thứ nhất và buộc thôi học đối với trường hợp vi phạm lần thứ hai.

3. Sinh viên sử dụng hồ sơ, văn bằng, chứng chỉ giả làm điều kiện trúng tuyển hoặc điều kiện tốt nghiệp sẽ bị buộc thôi học; văn bằng tốt nghiệp nếu đã được cấp sẽ bị thu hồi, huỷ bỏ.

### **Chương VII**

# QUYỀN HAN VÀ TRÁCH NHIỆM

# Điều 37. Quyền hạn và trách nhiệm của Phòng, Khoa, Bộ môn chuyên môn

1. Được cung cấp thông tin và tham gia vào việc xây dựng chiến lược, kế hoạch ĐTTX của Nhà trường.

2. Có trách nhiệm tham gia vào quá trình đào tạo theo kế hoạch được phê duyệt của Nhà trường. Tích cực phối hợp với đơn vị quản lý ĐTTX trong việc thực hiện các nhiệm vụ giảng dạy và đào tạo theo kế hoạch của Nhà trường.

3. Có trách nhiệm quản lý, đôn đốc cán bộ giảng viên trong việc thực hiện

nghiêm túc việc học tập, nâng cao kiến thức, kỹ năng giảng dạy và quản lý đào tạo, các nhiệm vụ giảng dạy và đào tạo, đánh giá học phần và tốt nghiệp theo đúng quy định của Nhà trường.

4. Được hưởng các quyền lợi theo quy định của Nhà trường.

## Điều 38. Quyền hạn và trách nhiệm của cán bộ, giảng viên

1. Được tạo điều kiện thực tập, bồi dưỡng nâng cao trình độ chuyên môn và kỹ năng nghề nghiệp đặc thù của ĐTTX.

2. Được ưu tiên sử dụng thiết bị, cơ sở vật chất kỹ thuật phục vụ công tác ĐTTX; được hỗ trợ tạo điều kiện áp dụng các phương pháp và công nghệ dạy học tiên tiền trong điều kiện của cơ sở giáo dục đại học và phù hợp với phương thức ĐTTX.

3. Tham gia xây dựng chương trình đào tạo, đề cương môn học, ngân hàng đề thi, sản xuất học liệu phục vụ giảng dạy; nghiên cứu, cải tiến và đưa vào ứng dụng trong thực tiễn những phương thức đào tạo, thi, kiểm tra, đánh giá trong ĐTTX có hiệu quả.

4. Giải đáp những thắc mắc của sinh viên trong quá trình đào tạo, hỗ trợ sinh viên giải quyết những khó khăn nảy sinh khi thông tin liên lạc gặp sự cố.

5. Giảng viên được phân công làm trợ giảng thực hiện nhiệm vụ hỗ trợ giảng viên trong giảng dạy, giúp giảng viên trong việc phụ đạo, hướng dẫn bài tập, thảo luận, thí nghiệm, thực hành; kiểm tra, giám sát, khuyến khích việc tham gia học tập của sinh viên.

## Điều 39. Quyền và trách nhiệm của sinh viên

1. Quyền của sinh viên:

a) Được cung cấp đầy đủ thông tin về tuyển sinh, thời hạn đăng ký nộp hồ sơ, chương trình ĐTTX, điều kiện công nhận giá trị chuyển đổi kết quả học tập, kế hoạch đào tạo, quy định về ĐTTX, yêu cầu về bằng cấp và các chính sách ĐTTX của Nhà trường và các thông tin liên quan khác.

b) Được quyền tham gia học tập các tín chỉ cùng với hệ đào tạo chính quy theo quy định của Nhà trường.

c) Được cung cấp đầy đủ các thông tin về đánh giá công nhận chuyển đổi kết quả học tập và có thể đề nghị xem xét lại việc đánh giá công nhận kết quả học tập của Trường.

2. Trách nhiệm của sinh viên:

a) Nộp hồ sơ đầy đủ và đúng thời gian đã được Nhà trường công bố; nộp lệ phí và hoc phí theo quy định của Nhà trường.

b) Lập kế hoạch học tập cụ thể, chủ động và tích cực học tập đảm bảo yêu cầu chuyên môn của chương trình ĐTTX, hoàn thành chương trình đào tạo để được xét công nhận tốt nghiệp và cấp bằng.

c) Chấp hành đúng và đầy đủ các nội dung trong Quy chế này, nôi quy và quy định của Nhà trường và Quy chế ĐTTX của Bộ Giáo dục và Đào tao

d) Chủ động liên lạc với giảng viên hoặc cán bộ hỗ trơ học tập trong quá trình học để được hướng dẫn, hỗ trợ.

e) Tích cưc tham gia các hoạt đông chung của Nhà trường.

#### **Chương VIII**

# CHẾ ĐỘ BÁO CÁO VÀ LƯU TRỮ

## Điều 40. Chế đô cáo cáo

1. Nhà trường báo cáo Bô Giáo dục và Đào tạo kết quà ĐTTX từ ngày 15 tháng 12 đến trước ngày 31 tháng 12 hàng năm bao gồm: Tuyển sinh; quy mô đào tao; tổ chức đào tạo; tốt nghiệp, thôi học và đang học trong năm, dự kiến tốt nghiệp trong năm sau, tốt nghiệp đã có việc làm trong thời gian 12 tháng; phân loại theo đối tương đầu vào, ngành đào tạo, khóa đào tạo và hình thức đào tạo.

2. Nội dung báo cáo có đánh giá các hoạt động ĐTTX của Nhà trường và đề xuất giải pháp để củng cổ, phát triển hệ thống ĐTTX.

3. Cung cấp thông tin quản lý về tuyển sinh, quá trình đào tạo, khảo thí, xét tốt nghiệp và cấp bằng cho Bộ Giáo dục và Đào tạo theo yêu cầu.

## Điều 41. Chế độ lưu trữ hồ sơ và công khai thông tin

1. Hồ sơ được bảo quản và lưu trữ tại Trường:

a) Hồ sơ, minh chứng về các yêu cầu quy định tại Điều 9 của Quy chế này;

b) Hồ sơ liên quan đến đặt Trạm ĐTTX;

c) Chương trình ĐTTX; kế hoạch đào tạo toàn khóa; kế hoạch đào tạo chi tiết cho từng học phần;

d) Hồ sơ tuyển sinh, kết quả quá trình học tập, hồ sơ công nhận tốt nghiệp;

đ) Hồ sơ có liên quan đến thi kết thúc học phần;

e) Sổ cấp phát văn bằng.

2. Hồ sơ được bảo quản và lưu trữ tại Trạm ĐTTX gồm có:

a) Hồ sơ liên quan đến đặt Trạm ĐTTX;

b) Chương trình ĐTTX: kế hoạch đào tạo toàn khóa; kế hoạch đào tạo chi tiết cho từng học phần;

c) Danh sách và kết quả học tập của sinh viên;

d) Danh sách giảng viên, cán bộ quản lý có liên quan tới khóa học.

3. Trường thực hiện công khai trên Website chính thức trước khi tổ chức đào tạo:

a) Quy chế của cơ sở đào tạo và các quy định quản lý đào tạo có liên quan;

b) Quyết định mở ngành và các quyết định tổ chức đào tạo chính quy, bảo đảm

đầy đủ các yêu cầu theo Quy chế này, trong đó ghi rõ tên ngành, hình thức đào tạo, đối tượng, chỉ tiêu và phương thức tuyển sinh, địa điểm đào tạo, cơ sở phối hợp đào tạo và các thông tin khác có liên quan;

c) Các điều kiện bảo đảm chất lượng theo quy định hiện hành của Bộ Giáo dục và Đào tao:

d) Các minh chứng về việc các chương trình đào tạo đáp ứng chuẩn chương trình đào tạo do Bộ Giáo dục và Đào tạo ban hành;

e) Thông báo tuyển sinh và các thông tin liên quan đến chương trình ĐTTX phải được công bố công khai trên trang thông tin điện tử của Nhà trường ít nhất 02 tháng trước ngày tuyển sinh; chỉ tiêu tuyển sinh, phương thức tuyển sinh, đối tượng tuyển sinh, mức học phí và các khoản thu khác của sinh viên cho từng năm học và dự kiến cả khóa học, thời gian tuyển và phương thức ĐTTX phải được công bố công khai trong thông báo tuyến sinh.

### **Chuong IX**

# THANH TRA, KIỂM TRA, KHIẾU NẠI, TỐ CÁO, XỬ LÝ VI PHẠM VÀ TỔ **CHÚC THỰC HIỆN**

## Điều 42. Thanh tra, kiểm tra

1. Các đơn vị có liên quan đến hoạt động ĐTTX có trách nhiệm tự kiểm tra, thanh tra nội bộ việc tuyển sinh, thực hiện kế hoạch, chương trình, quy chế đào tạo và các vấn đề khác liên quan đến quá trình đào tạo, chịu sự kiểm tra, thanh tra, giám sát của Bộ Giáo dục và Đào tạo và các cơ quan có thẩm quyền theo các quy định hiện hành.

2. Phòng Thanh tra - Pháp chế có trách nhiệm thanh tra, kiểm tra việc thực hiện các quy định về tuyển sinh, đào tạo, cấp bằng ĐTTX của các đơn vị trong trường theo Quy chế này và các quy định của pháp luật.

#### Điều 43. Khiếu nại, tố cáo

1. Cơ quan, tổ chức, cá nhân có quyền khiếu nại, tố cáo về hành vi vi phạm quy định ĐTTX của các đơn vị trong trường, của giảng viên, cán bộ quản lý và sinh viên.

2. Việc khiểu nại, tố cáo; giải quyết khiểu nại, tố cáo được thực hiện theo quy định hiện hành của pháp luật khiếu nại, tố cáo.

#### Điều 44. Xử lý vi phạm

1. Việc xử lý các vi phạm trong tuyển sinh thực hiện theo quy chế tuyển sinh đại học chính quy hiện hành của Bộ Giáo dục và Đào tạo.

2. Việc xử lý kỷ luật đối với sinh viên vi phạm các quy định về thi, kiểm tra được thực hiện theo quy định của quy chế đào tạo đại học chính quy hiện hành.

3. Trong quá trình tổ chức thực hiện ĐTTX, đơn vị, cá nhân có liên quan để xảy ra sai phạm sẽ bị xử lý theo quy định của pháp luật hiện hành.

## Điều 45. Tổ chức thực hiện

1. Các đơn vị, cá nhân và sinh viên chương trình ĐTTX thuộc Trường Đại học Kinh tế - Kỹ thuật Công nghiệp theo chức năng, nhiệm vụ được giao thực hiện nghiêm túc các điều, khoản trong Quy chế này.

2. Trong quá trình triển khai thực hiện nếu có vấn đề gì vương mắc, lãnh đạo các đơn vị báo cáo với Hiệu trưởng để xem xét và giải quyết./.

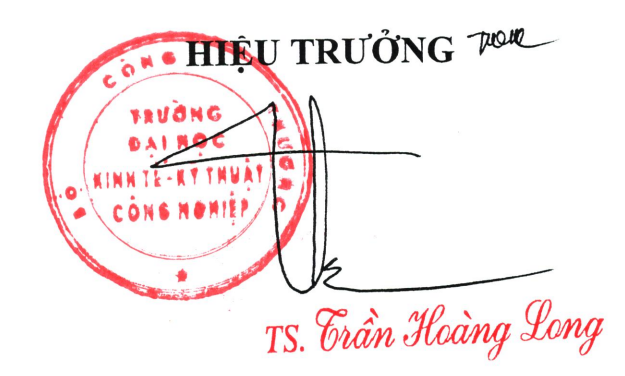